# **การตั้งค่าโครงสร้างหน่วยงานสำหรับเว็บหน่วยงานย่อย**

### **1. การจัดการโครงสร้างหน่วยงาน**

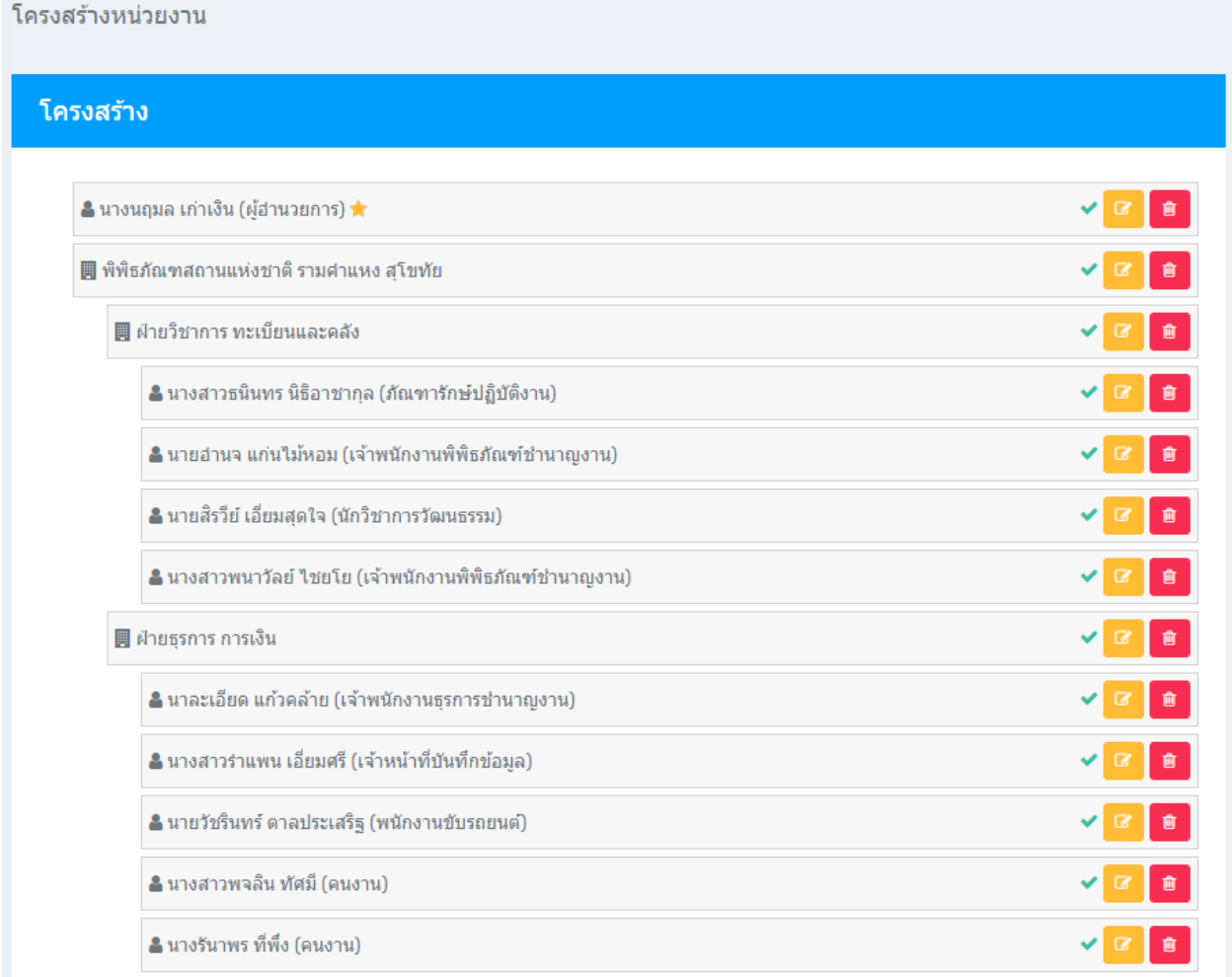

#### **ค าอธิบาย**

- $($ บังคับ) แถวที่ 1 ขั้นที่ 1 ชื่อผู้อำนวยการ
- (บังคับ) แถวที่ 2 ขั้นที่ 1 ชื่อหน่วยงำน
- ขั้นที่ 2 ชื่อกลุ่ม, ฝ่ำย
- ขั้นที่ 3 ชื่อบุคลำกรในกลุ่ม, ฝ่ ำย

# **2. การตั้งค่าผู้อา นวยการ**

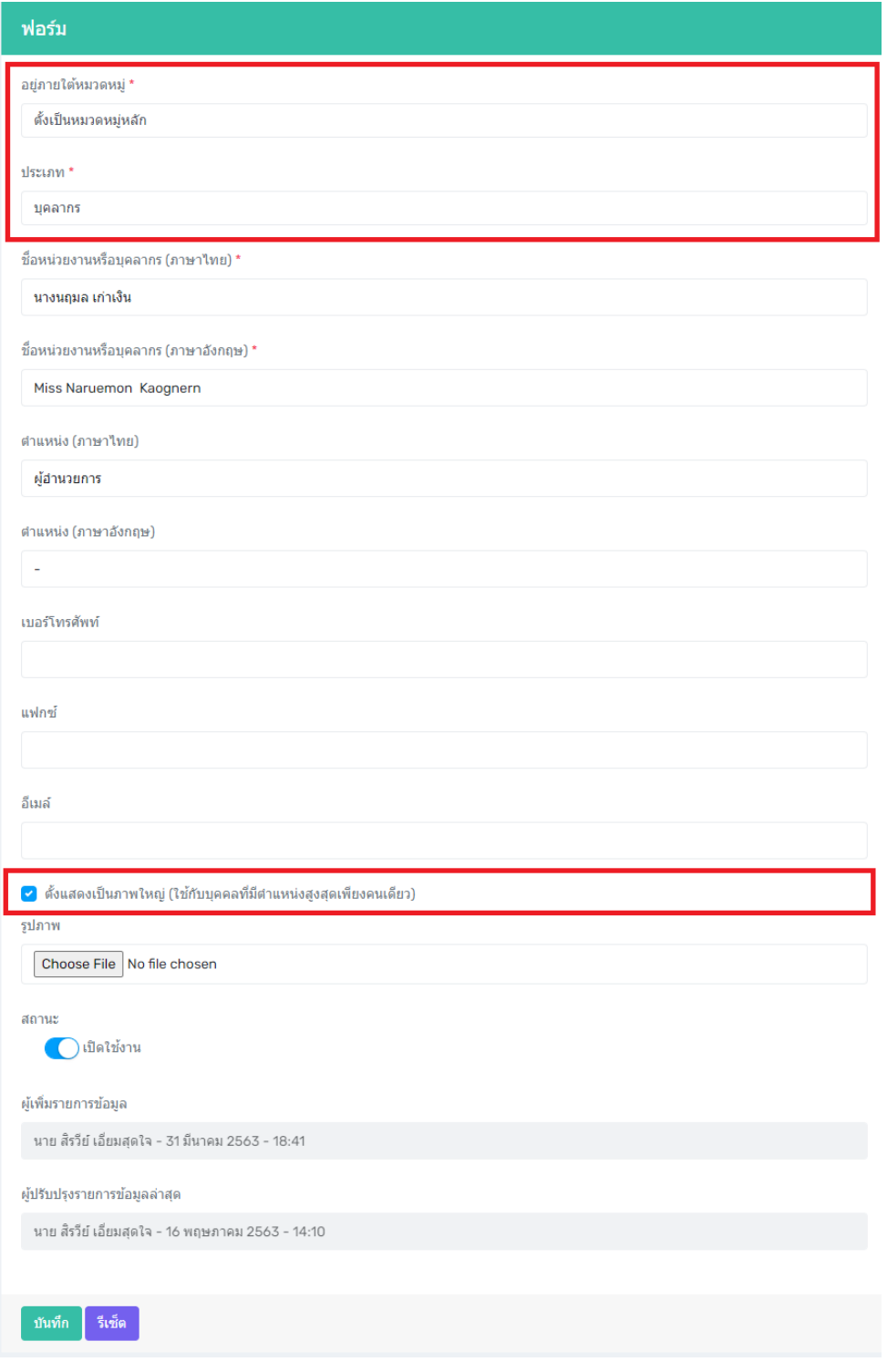

### **เมื่อตั้งคา่ หลังบา้นเรียบร้อยแล้ว หนา้บา้นจะไดด้ังนี้**

หน้าแรก / เกี่ยวกับกรมศิลปากร / โครงสร้างองค์กร / พิพิธภัณฑสถานแห่งชาติ รามคำแหง สุโขทัย

#### พิพิธภัณฑสถานแห่งชาติ รามคำแหง สุโขทัย

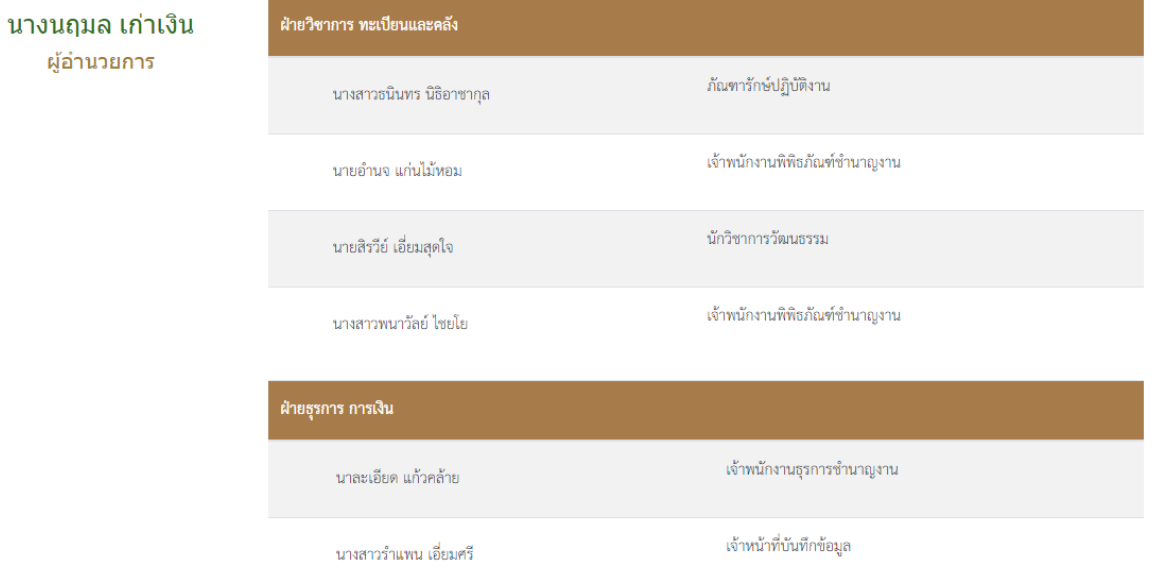